## **MANUAL DE INSTRUCCIONES**

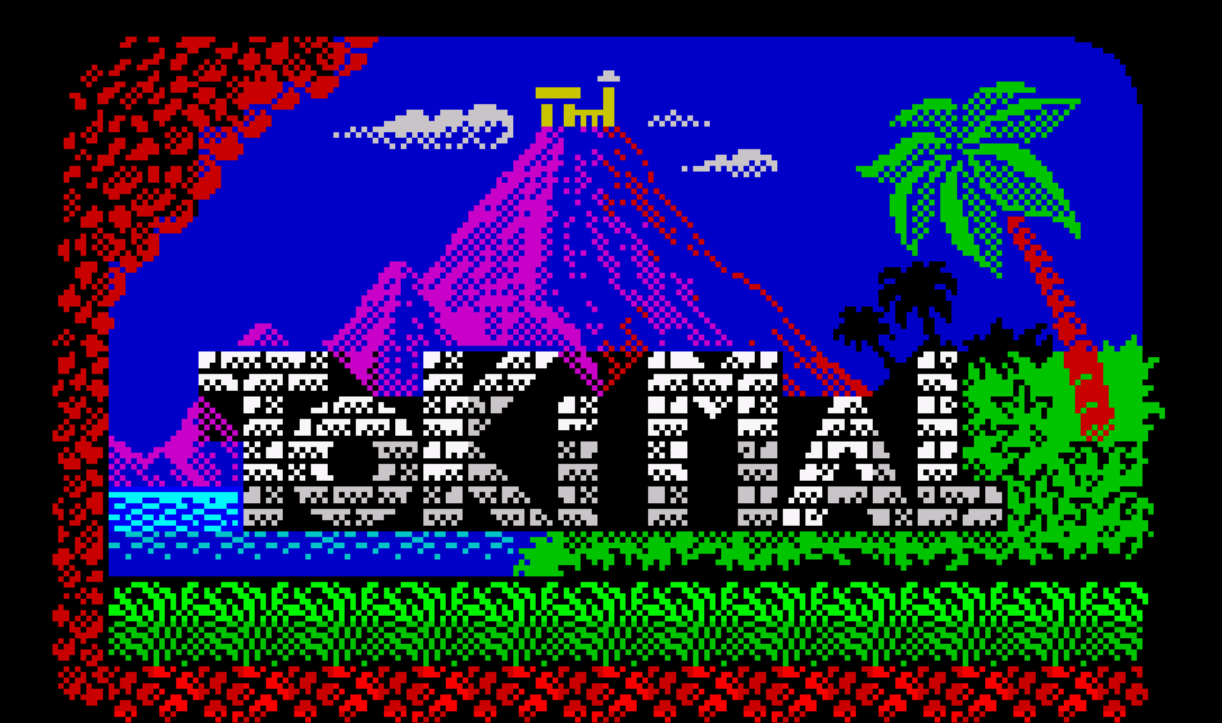

## **© 2021 Pat Morita Team**

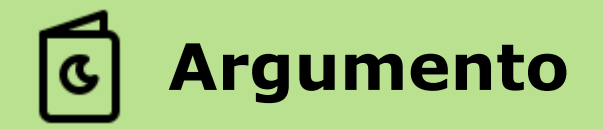

Ser el primo de un famoso simio no es fácil. Siempre te comparan con él hagas lo que hagas. Ahora, es tu novia quien te quiere poner a prueba y ha decidido auto secuestrarse y largarse con el mono más chulo de *Jujuland*: *Monolete*.

Tú no lo vas a tolerar y lucharás contra toda criatura que ose cruzarse en tu camino. Recuperarás a tu preciosa monovia para mostrarle lo guay que eres y para que nunca más te llame Tokimal.

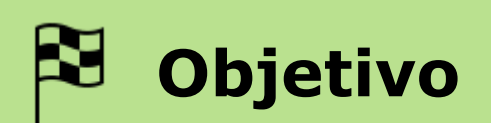

Nuestra misión es derrotar a *Monolete* y su séquito de monstruos que manejan el cotarro en *Jujuland*.

Existen 5 áreas que cruzar repletas de enemigos y con sus jefes finales:

*1.Labyrinth of Rocks 2.Lake Poseidon 3.Caves of Fire 4.Ice Ice Baby 5.Golden Ruins*

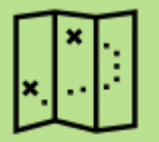

# $\left\| \boldsymbol{\mathsf{x}} \right\|^*$  | Modos de juego

Hay 2 modos de juego distintos: **Arcade** y **Extendido**. Elige uno de ellos.

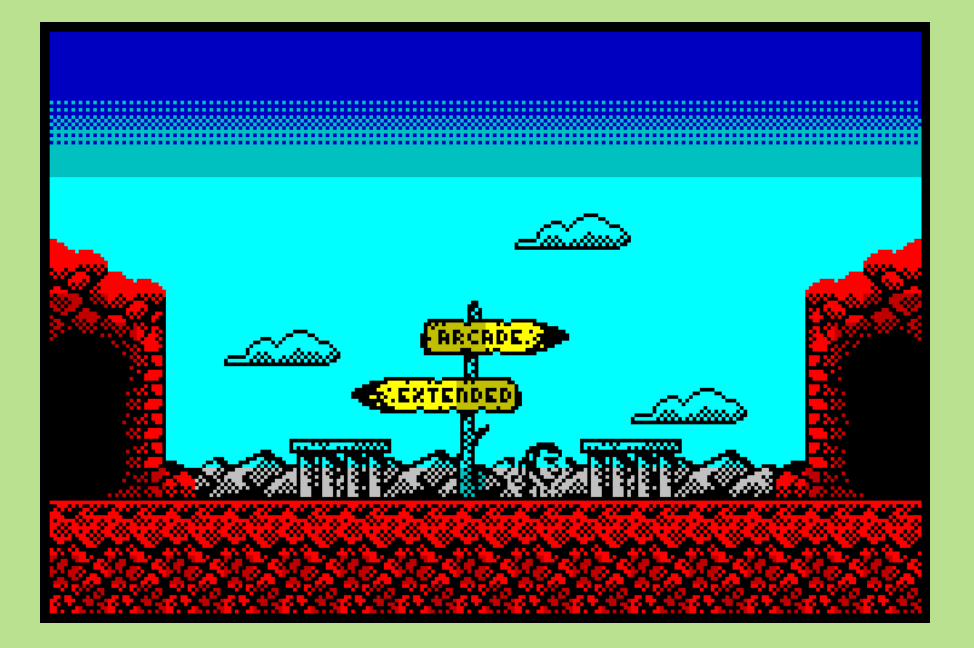

*Modo Arcade:* Este es el modo clásico, con 5 fases lineales con sus jefes finales.

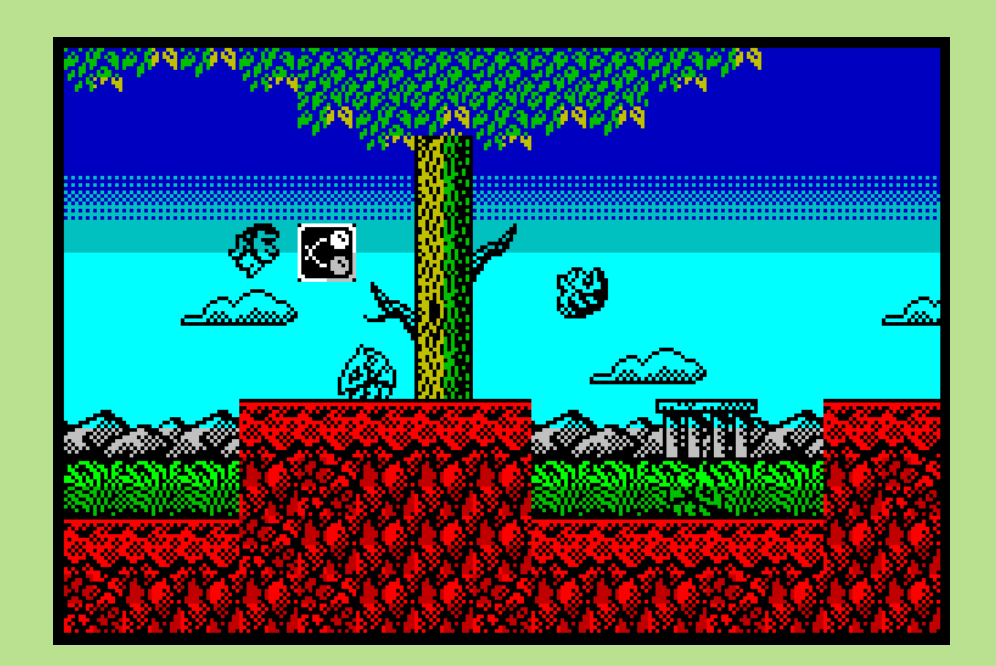

*Modo Extendido:* Este modo expande el modo arcade con 5 fases ocultas extra.

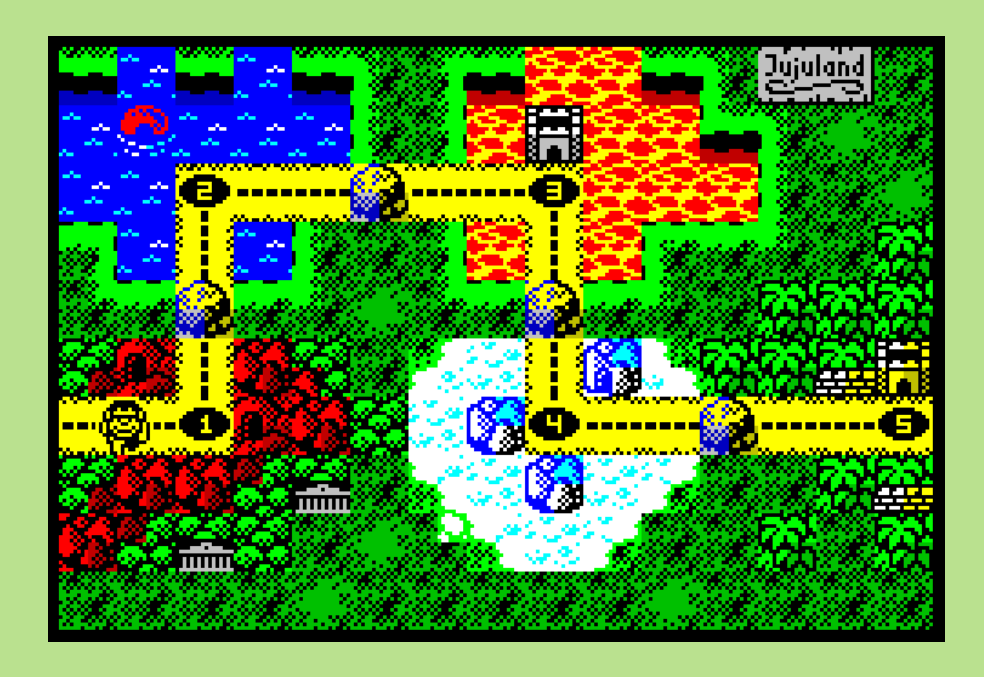

Este es el mapa de Jujuland para el modo extendido. Tendremos que completar las 5 áreas y encontrar las entradas ocultas hacia las fases secretas de cada área.

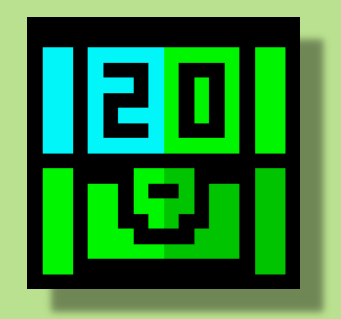

En estas fases secretas hay cofres donde podremos comprar ídolos para nuestra novia con nuestros Bitcoins. Sólo consiguiendo los 5 ídolos completaremos el 100% del juego.

iAcuérdate de recoger suficientes por el camino!

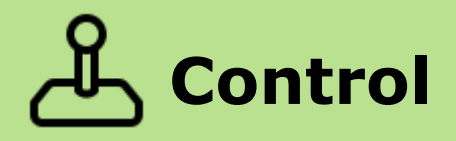

Pulsa disparo para comenzar el juego en la pantalla inicial.

Puedes usar teclado o joystick para jugar. Sinclair y Kempston están soportados.

Controla a Tokimal con el joystick y dispara con el botón.

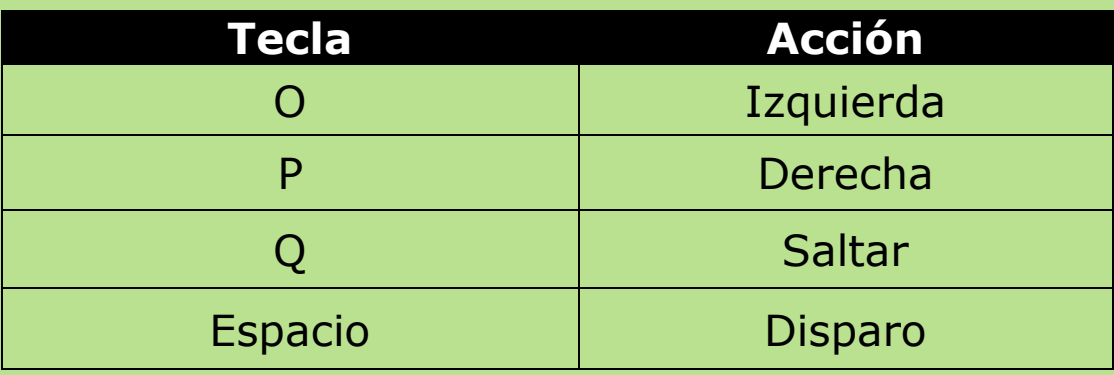

### **Teclas Alternativas para gente rara**

**J**(Izquierda), **L**(Derecha), **I**(Salto), **Z**(Disparo)

# **Power-ups & monedas**

A lo largo de Jujuland, encontrarás power-ups que te darán habilidades especiales por un tiempo.

Ganarás Bitcoins cuando destruyas a los enemigos.

### *Lista de Power-ups*

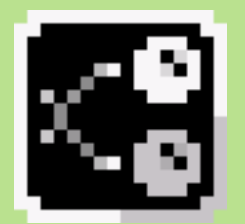

**Bolas locas**: disparo especial con mayor alcance para matar a los enemigos.

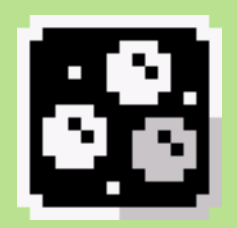

**Triple bola**: 3 mejor que 1, ahora dispararás 3 bolas a la vez y podrás eliminar enemigos que estén por encima o debajo de ti.

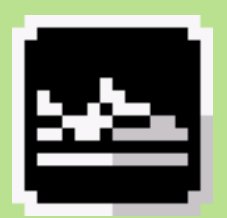

**Zapatillas molonas:** te hará saltar más alto de lo normal.

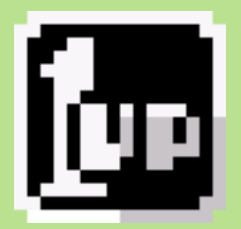

**Vida extra**: un mono extra siempre es bien.

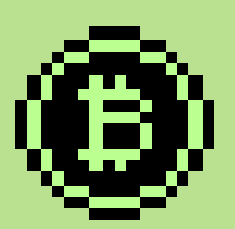

**Bitcoin:** pilla todos los que puedas, cada 50 BTC ganarás una vida extra. Los vas a necesitar en el modo entendido.

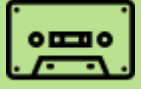

# **Instrucciones de carga**

Introduce la cinta en el reproductor de casete.

Teclea **LOAD""** y pulsa **ENTER**. Pulsa **PLAY** en el reproductor de casetes.

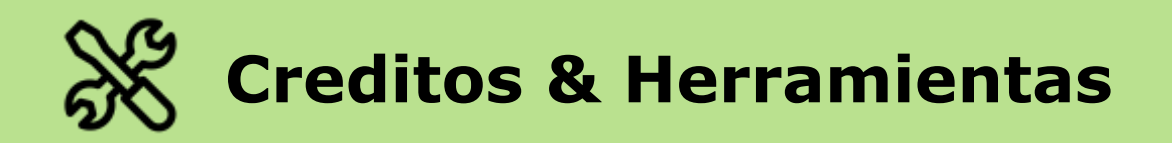

### Gráficos: **Jarlaxe**

Código, Música y Efectos: **A. Pérez**

Testeo: **Perretes Group (EdVerde, Antxiko, Volatil) & Carlos Perezgrin**

### Sample: **Jesús VF**

Gracias a **Igor Errazking** por su ayuda al comienzo del desarrollo del juego.

Herramientas usadas:

- **MK2 Engine de los Mojon Twins**
- **WYZ Tracker y Player**
- **WyzFx2Asm y GWSLoader: thEpOpE**
- **Mappy, Photoshop**

**Agradecimiento especial a Nathan, este juego NUNCA se hubiera hecho sin su ayuda.**